## **eXtplorer - PHP-based File Manager - Fehler #27**

## **How to download multiple files?**

07/31/2011 11:37 PM - Mike Brown

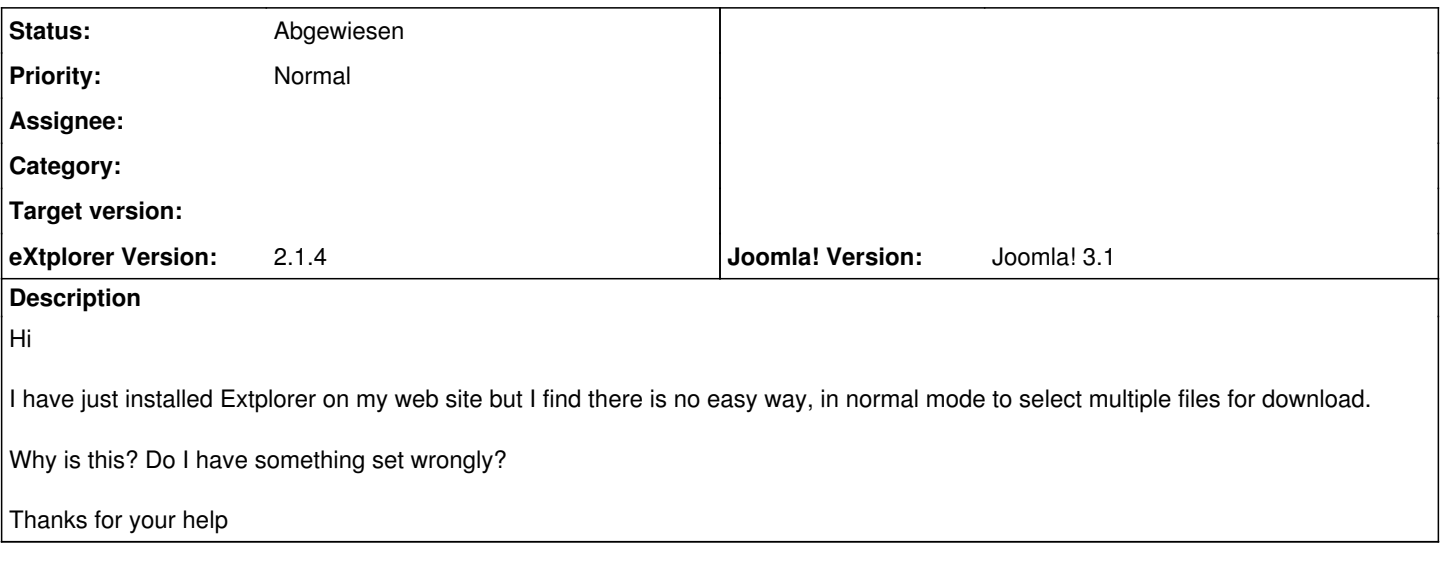

## **History**

## **#1 - 03/29/2012 02:45 PM - Sören Eberhardt-Biermann**

*- Status changed from Neu to Abgewiesen*

Use the "Archive" feature